How to download Photoshop touch for Android

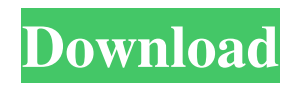

## **Download Photoshop Touch For Android 10 Crack Free (Updated 2022)**

The term \_photoshop\_ is shorthand for \_photographic image editing\_. It refers to converting, retouching, or altering an image without actually creating the image from scratch. When you edit an image by adding or deleting layers, placing objects on top of an image, and so on, the word layer is what you use to describe this operation. Photoshop is not a cloning tool. Think of a layer— as a piece of paper that you draw something on and then add another piece of paper over it. After you add layers, you can manipulate the image by moving the layers and the content on them around. This section explores the different levels of Photoshop experience. If you have no prior experience with Photoshop, it's best to begin at the beginning with the Photoshop Elements program described in the "Getting Started" section, later in this chapter. Photoshop has three separate edit modes: • The default edit mode: This mode is available when an image is open in Photoshop. You can apply adjustments to the entire image and then make additional edits in the Layers panel. • The painting mode: In the painting mode, you can use tools to paint directly on the image, create and manipulate layers, and control the effect of the changes you make to the image. The result appears on the image in real time. In the following section, "Painting," you can find out how to use the basic tools of the painting mode. • The drawing mode: The drawing mode works just like the painting mode, except that you use controls like the Pen tool to draw directly on an image in the drawing mode instead of painting. The resulting image shows up in the Layers panel. You can also go to any of the Edit→Image Adjustment Options pages to open the Adjustments panel or the Layers panel. These panels are discussed later in this chapter. Photoshop is a trademark owned by Adobe Systems Inc. Adobe Photoshop CS2 is the current version of the software; Photoshop CS5 is the current version.

#### **Download Photoshop Touch For Android 10 License Code & Keygen [32|64bit] [Updated-2022]**

With Photoshop you'll work with layers and masks, apply filters and adjustments, use the transform and warp tools to edit and enhance images, and more. If you want to edit images with as many features as the pro version but want to keep the interface simple, Photoshop Elements is a great choice. You can easily tweak many aspects of your photos and get the best out of each frame. This guide will take you from a blank canvas to a professional-quality image, with all the basics you'll need to use Photoshop Elements as you'd expect. How to Take the Best Photos in Photoshop Elements Photoshop Elements is a great way to enhance your photos without leaving the comfort of your own home. However, the best photos don't just come naturally – there is a lot you can do to improve them. You can take the best photos in Photoshop Elements with these essential tips: Select your best photo The first step to taking the best photos is to get a good original – that's a photo that you would want in your collection. Think about where the photo is from, the time and the weather – these will all influence the photo. If you're in a bad spot for a photo, perhaps you'll need to plan ahead. Make sure you've got your phone close to hand just in case something goes awry – but if you don't want to take a new shot, Photoshop Elements allows you to apply a photo from your phone to the camera roll (see below) to add more detail to the photo. The quality of your photos will depend on the camera you're using. If you're shooting in RAW format, it's always worth checking the settings before you press the button – you can undo many things here if you get it wrong. With any camera you're going to want to make sure you have enough light. You don't want to struggle in the dark trying to take the perfect picture. Try to plan where you're shooting carefully if you're using RAW photos. You can decide to shoot in a well-lit area, or you can add a flash to make sure it's bright in the photo. Don't forget the background – if you don't get it right the first time, you can fix it in the photo 05a79cecff

## **Download Photoshop Touch For Android 10 Torrent (Activation Code) Free**

Q: A better way to wait for a Change in \$viewValue in AngularJs? When a user clicks on a button with id: 'edit', I need to make some changes to a local (in memory) object. How can I wait until the \$viewValue of \$scope.results.doc is changed by the user? If I use \$timeout I do not know if the results.doc was changed or not. Here is the ng-click: Edit Here is the method: \$scope.editDoc = function() { \$scope.r = \$scope.results.doc; //do some manipulations of r \$scope.results.doc = \$scope.r; } \$scope.results is an object containing an array of objects with the following structure: [{id:1, user:{name: "any", uid: "1234567890"}, docs:{[{docId:1, doc: "doc\_1"}]}}, {id:2, user:{name: "any", uid: "1234567890"}, docs:{[{docId:2, doc: "doc\_2"}]}}, {id:3, user:{name: "any", uid: "1234567890"}, docs:{[{docId:3, doc: "doc\_3"}]}}] When the button is clicked I want to manipulate the docId (id) of every doc in every object. The two id attributes are not the same and are kept in separate object. The doc is also a simple object that contains a string attribute doc. A: To get a "stable" way to access the object you want to manipulate, you need to: Set up a function that operates on that object and returns an object that will be passed in, such as \$scope.doSomething = function(object) { return { result: object, resultInfo: object.someInfo, resultInfo2: object.otherInfo }; }; Pass that function into the callback function for whatever manipulation you want. Iterate

#### **What's New In?**

[Effects of transcatheter arterial embolization using gelatin sponge particles and prostaglandin E2 on experimental carcinomatous meningitis]. Transcatheter arterial embolization (TAE) is an effective treatment of carcinomatous meningitis. To achieve this therapy it is necessary to perform digital subtraction angiography (DSA) to determine a suitable site for embolization and to administer a contrast medium. Using this technique we aimed to determine the optimal site and the optimal dosage of TAE, and to determine whether prostaglandin E2 (PGE2) inhibits the local tumor cell growth around an arteriovenous anastomosis (AVA), formed between the cancerous artery and the dural sinus during carcinomatous meningitis. Male Sprague-Dawley rats were treated with N-nitrosobis-2-methyl-anthranilic acid (NNMA) (1 mg/100 g) in the anterior chamber of the eye to induce carcinomatous meningitis. The rats were randomly assigned to one of six groups. Group A received no treatment; group B underwent TAE with an oily contrast medium; group C received no TAE but a high dose of PGE2 (10 micrograms/ml) was continuously administered by the same route. Group D received TAE without the administration of PGE2. The solution containing an oily contrast medium was used for TAE in groups B and C. Groups D and E received TAE with gelatin sponge particles and the same dose of PGE2 (10 micrograms/ml) as group C, but the solution containing the gelatin sponge particles was used for TAE in groups D and E. The other groups received no TAE at all. The rats were sacrificed four weeks after administration of the cancer agent and the brains were histologically examined. AVA formed by malignant cell invasion and necrosis resulted in a mass of inflammation. Gelatin sponge particles were not completely occluded in the AVA; however, there was marked inflammation in the group treated with TAE without PGE2. In the groups which had TAE with PGE2, the AVA was occluded completely and the inflammatory reactions in the area of the AVA were less severe.(ABSTRACT TRUNCATED AT 250 WORDS)// Licensed to the.NET Foundation under one or more agreements. // The.NET

# **System Requirements For Download Photoshop Touch For Android 10:**

PC Requirements: Mac Requirements: Windows Requirements: Linux Requirements: Technical Requirements: © 2007-2017 by Martin Berndt "Oinktron" is a registered trademark of Martin Berndt "0x10c3A" is a trademark of Toorcon Inc. Licensed by CC-BY-SA 3.0 Consulted and tested under following games: [Game List] Table of Contents Next section: "

Related links:

<https://harneys.blog/2022/07/01/adobe-photoshop-cs2-for-free-windows-or-mac/>

<https://connectingner.com/2022/07/01/adobe-photoshop-cc-2020/>

<https://harneys.blog/2022/07/01/free-poster-psd-free/>

[https://ourlittlelab.com/wp-content/uploads/2022/07/adobe\\_photoshop\\_cs3\\_free\\_download\\_in\\_windows\\_7.pdf](https://ourlittlelab.com/wp-content/uploads/2022/07/adobe_photoshop_cs3_free_download_in_windows_7.pdf)

[https://karydesigns.com/wp-content/uploads/2022/07/Photoshop\\_Cs6\\_Cracked\\_Download\\_Reddit.pdf](https://karydesigns.com/wp-content/uploads/2022/07/Photoshop_Cs6_Cracked_Download_Reddit.pdf)

<https://lsvequipamentos.com/wp-content/uploads/2022/07/mylimm.pdf>

<https://www.petisliberia.com/adobe-photoshop-download-free-for-windows-7/>

[https://firstlady-realestate.com/2022/07/01/top-10-free-photoshop-text-styles-download-get-it-free-or-download-it-for-your](https://firstlady-realestate.com/2022/07/01/top-10-free-photoshop-text-styles-download-get-it-free-or-download-it-for-your-texting-stuff/)[texting-stuff/](https://firstlady-realestate.com/2022/07/01/top-10-free-photoshop-text-styles-download-get-it-free-or-download-it-for-your-texting-stuff/)

<http://cherryconstruction.us/sites/cherryconstruction.us/files/webform/adobe-photoshop-elements-15-32-bit-download.pdf>

https://irtsy.com/wp-content/uploads/2022/07/How to download photoshop for free.pdf

<https://swecentre.com/windows-7-photoshop-cs6-product-key/>

<https://purosautosdetroit.com/?p=30147>

[https://beautysecretskincarespa.com/2022/07/01/adobe-photoshop-express-review-msu\\_crcenter/](https://beautysecretskincarespa.com/2022/07/01/adobe-photoshop-express-review-msu_crcenter/)

<https://buckeyemainstreet.org/download-adobe-elements-cs-3-0-andy-gale/>

<https://parsiangroup.ca/2022/07/the-iu-apple-store-in-store-apps/>

<https://topgiftsforgirls.com/how-to-open-webp-files-in-photoshop/>

<https://holytrinitybridgeport.org/advert/adobe-photoshop-7-0-1-free-download-borrow-and-play/>

<https://germanconcept.com/photo-editors/>

<https://alexander-hennige.de/2022/07/01/retouching-the-face-photoshop-actions/>

[https://whatchats.com/upload/files/2022/07/r66MhVwYiqq9o8t1alTn\\_01\\_857cd10ab6bbab4c49015b1fa60a9016\\_file.pdf](https://whatchats.com/upload/files/2022/07/r66MhVwYiqq9o8t1alTn_01_857cd10ab6bbab4c49015b1fa60a9016_file.pdf)